## **Szkoła Podstawowa im. Czesława Wojewody w Lubczy**

## **Szczegółowe warunki i sposób oceniania wewnątrzszkolnego z przedmiotu Informatyka**

**Klasa: VII**

**II etap edukacyjny**

**Rok Szkolny 2023/2024**

Ocenie podlegają prace pisemne, wypowiedzi ustne i prace praktyczne, testy w formie online, zadania domowe oraz aktywność na lekcji.

- 1. Pisemne:
	- sprawdziany wiadomości,
	- testy
	- kartkówki z max. 3 ostatnich lekcji mogą być nie zapowiadane

2. Ustne: - kilkuzdaniowa wypowiedź - udział w dyskusji - prezentacja pracy własnej lub grupy, aktywność na lekcji – 4 plusy – ocena bdb.

3. Praktyczne: - wytwory pracy np. prezentacja multimedialna, program stworzony w języku programowania, referat, film, grafika komputerowa, współpraca w grupie.

4. Sprawdzian wiedzy może odbywać się w formie testów on-line z wykorzystaniem bezpłatnych platform.

5. Ocenie podlega także wykonane i sprawdzone przez nauczyciela zadanie domowe. W jednym półroczu uczeń ma prawo zgłosić 2 braki zadań.

Oceny określające poziom wiadomości i umiejętności – 6, 5, 4, 3, 2, 1. Dodatkowo przed każdą oceną mogą być stawiane znaki " + lub – " bardziej różnicujące wiadomości i umiejętności. Uczeń ma prawo 1 raz w półroczu zgłosić brak przygotowania do zajęć bez podania przyczyny. Należy to zrobić przed rozpoczęciem lekcji. Prawo to nie dotyczy lekcji, na której przeprowadzane są zapowiedziane sprawdziany. Brak przygotowania do zajęć (brak pracy domowej, zeszytu, brak opanowania materiału z trzech poprzednich lekcji) będzie odnotowane w dzienniku lekcyjnym poprzez wpis np. nieprzygotowany. Uczeń nieobecny na lekcji ma obowiązek uzupełnić braki, termin uzupełnienia dłuższej nieobecności uczeń ustala z nauczycielem.

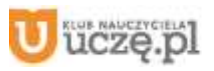

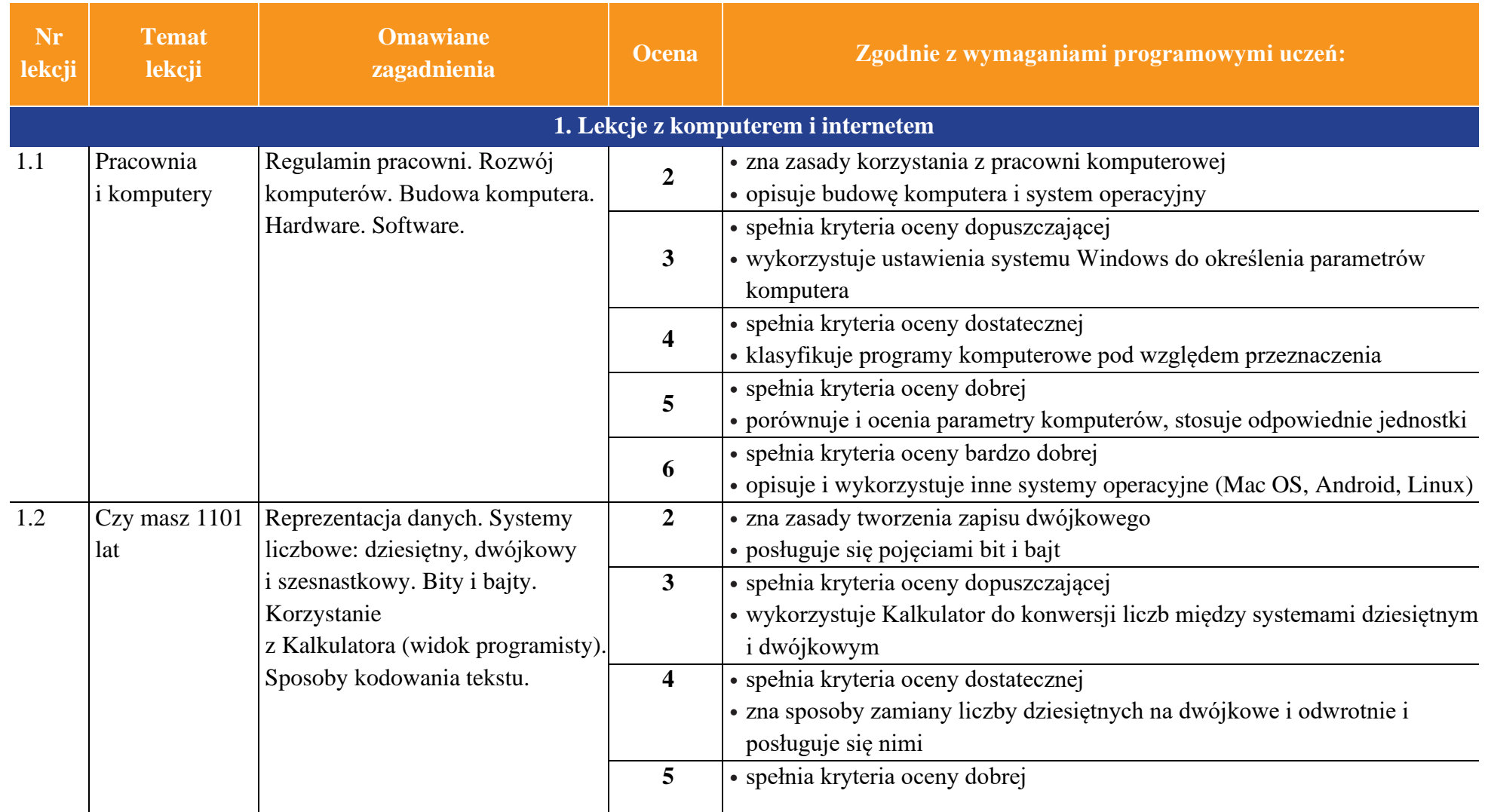

uczę.pl

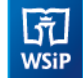

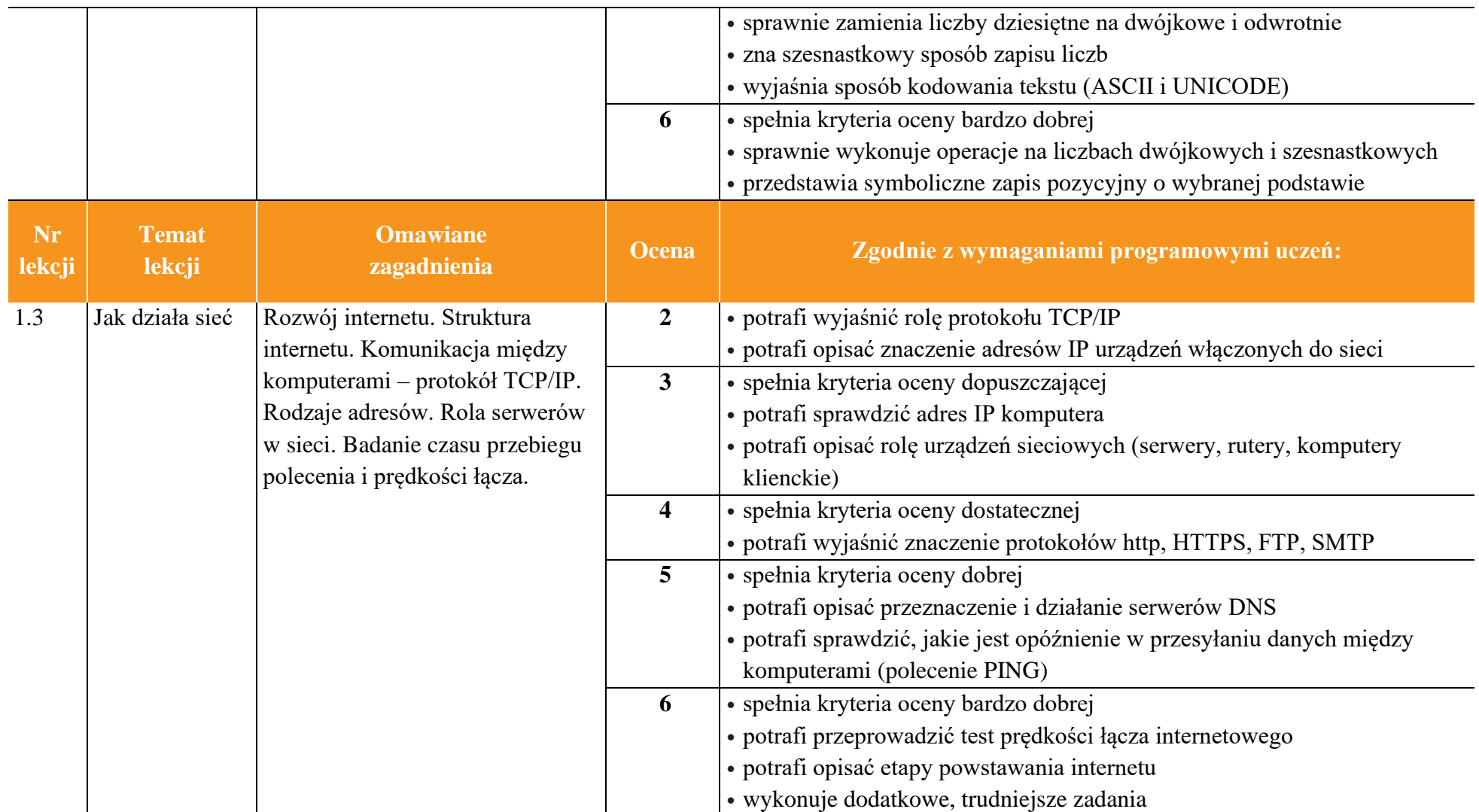

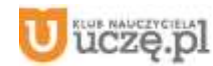

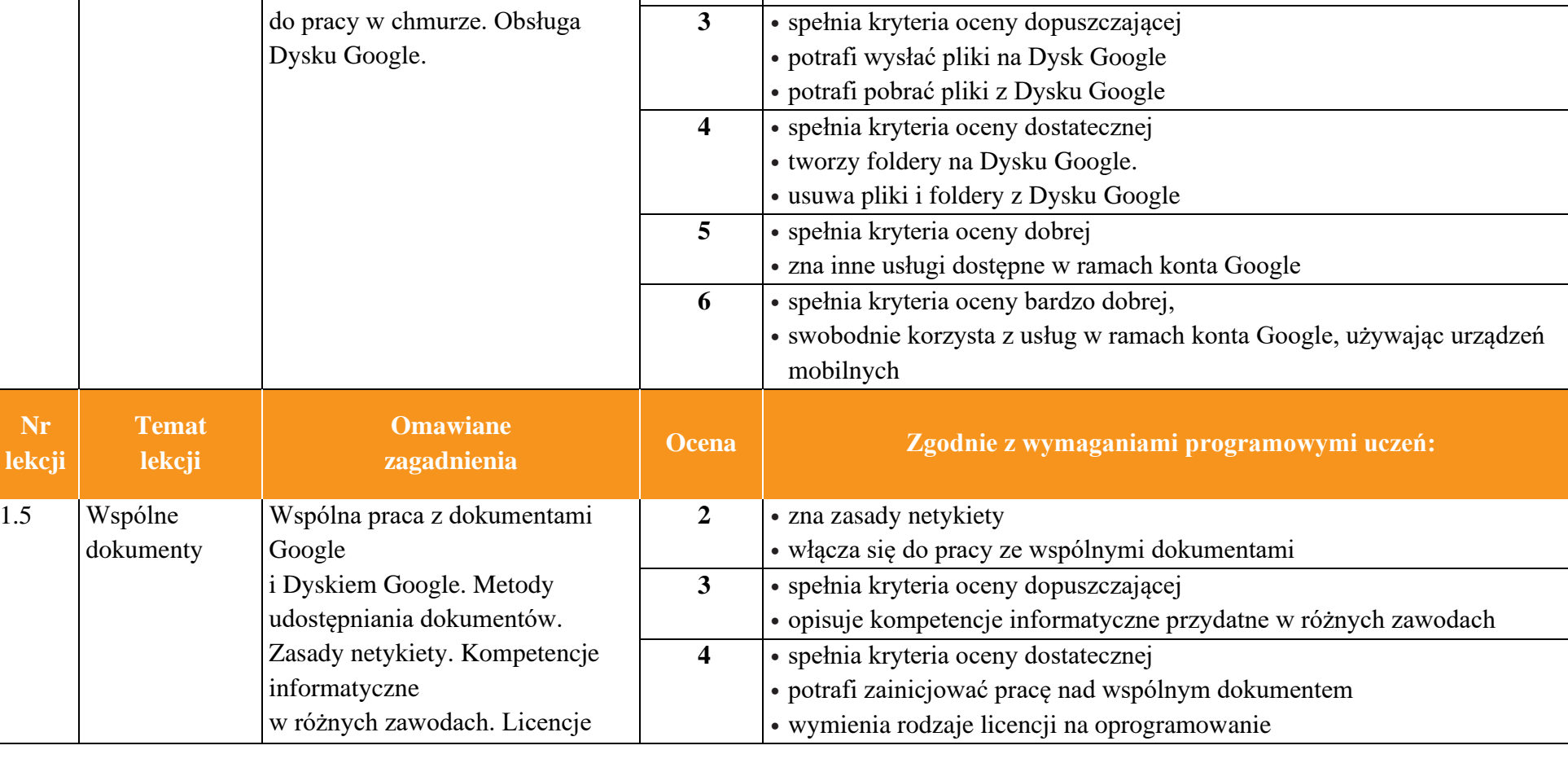

**2** • potrafi wyjaśnić, na czym polega praca w chmurze

• potrafi wymienić wady i zalety pracy w chmurze

AUTORZY: W. Jochemczyk, I. Krajewska-Kranas, W. Kranas, M. Wyczółkowski **PSO** 

1.4 W chmurze Zalety i wady pracy w chmurze.

Wykorzystywanie konta Google

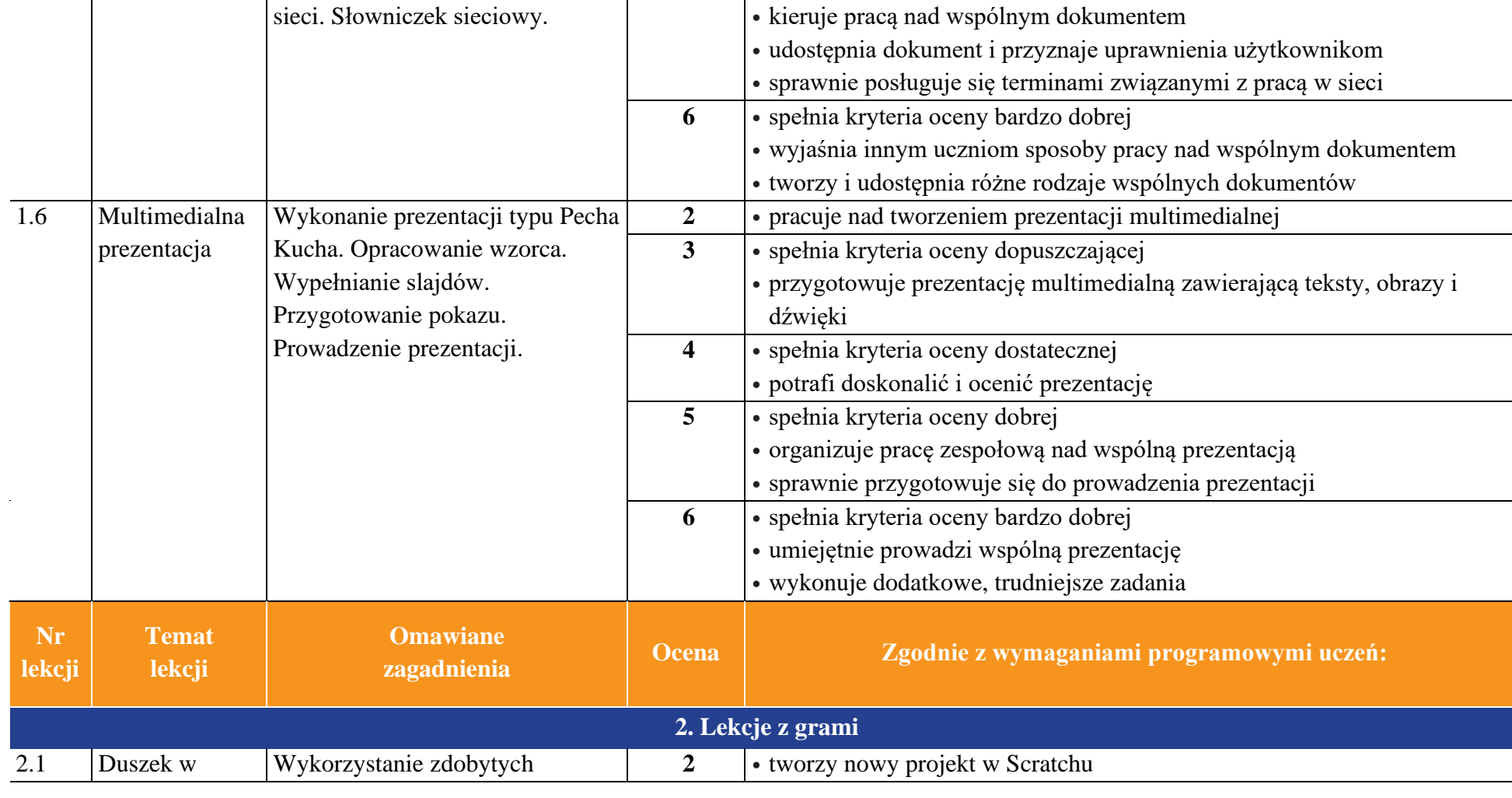

**5** • spełnia kryteria oceny dobrej

AUTORZY: W. Jochemczyk, I. Krajewska-Kranas, W. Kranas, M. Wyczółkowski **PSO** 

na oprogramowanie i zasoby w

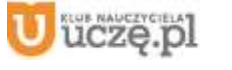

 $\begin{tabular}{|c|} \hline \hline \hspace{0.5cm} \widehat{\mathfrak{g}} \hspace{0.5cm} \widehat{\mathfrak{g}} \hspace{0.5cm} \widehat{\mathfrak{g}} \hspace{0.5cm} \widehat{\mathfrak{g}} \hspace{0.5cm} \widehat{\mathfrak{g}} \hspace{0.5cm} \widehat{\mathfrak{g}} \hspace{0.5cm} \widehat{\mathfrak{g}} \hspace{0.5cm} \widehat{\mathfrak{g}} \hspace{0.5cm} \widehat{\mathfrak{g}} \hspace{0.5cm} \widehat{\mathfrak{g}} \hspace{0.5cm} \widehat{\math$ 

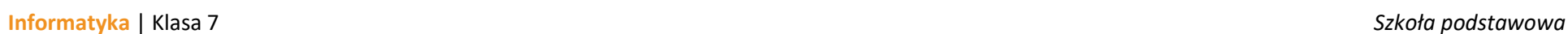

6

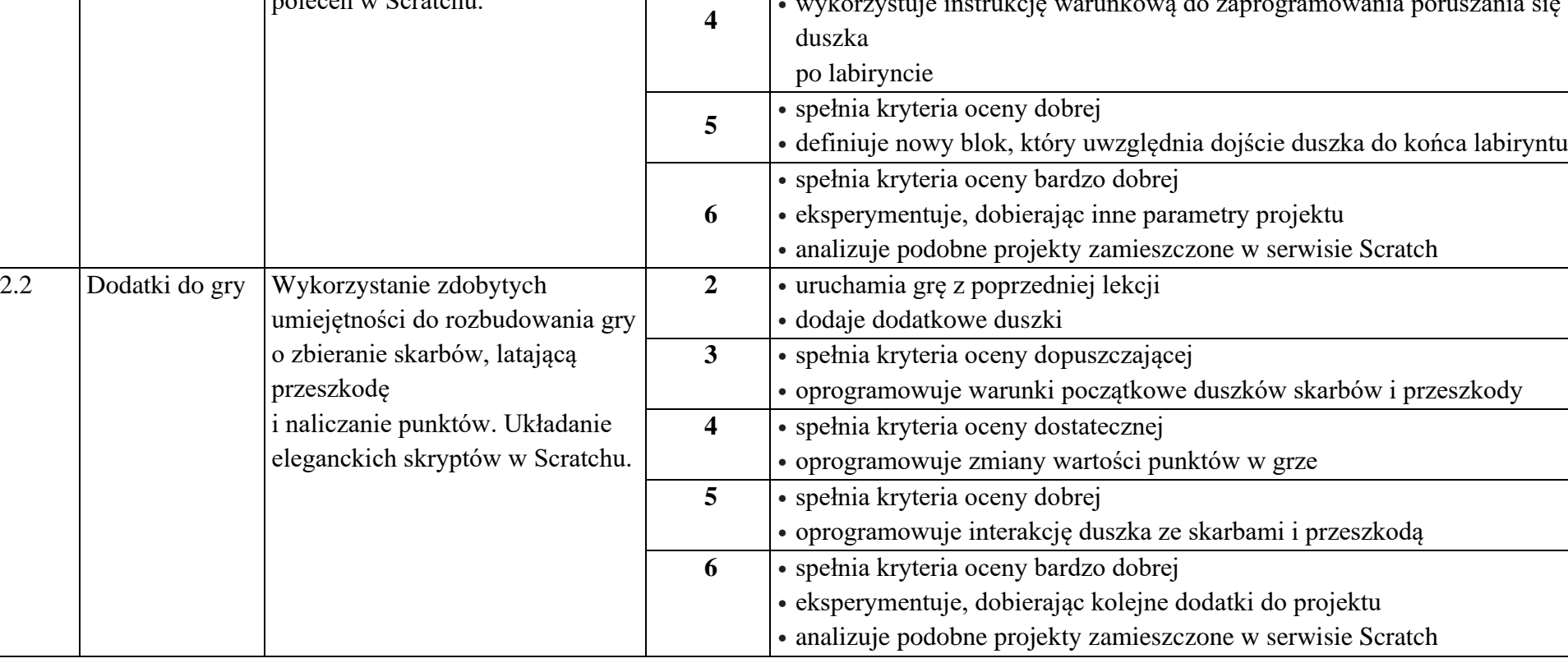

**3**

• wstawia tło z pliku

• spełnia kryteria oceny dopuszczającej • programuje sterowanie duszkiem

• wykorzystuje instrukcję warunkową do zaprogramowania poruszania się

• spełnia kryteria oceny dostatecznej

AUTORZY: W. Jochemczyk, I. Krajewska-Kranas, W. Kranas, M. Wyczółkowski **PSO zakladatelec na podstawa PSO** 

labiryncie umiejętności do utworzenia gry polegającej

poleceń w Scratchu.

na przeprowadzeniu duszka przez labirynt. Wybieranie optymalnych

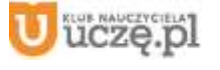

**Informatyka** | Klasa 7 *Szkoła podstawowa*

 $\begin{array}{c} \boxed{\tilde{\mathbf{y}}}\ \text{Wsir} \end{array}$ 

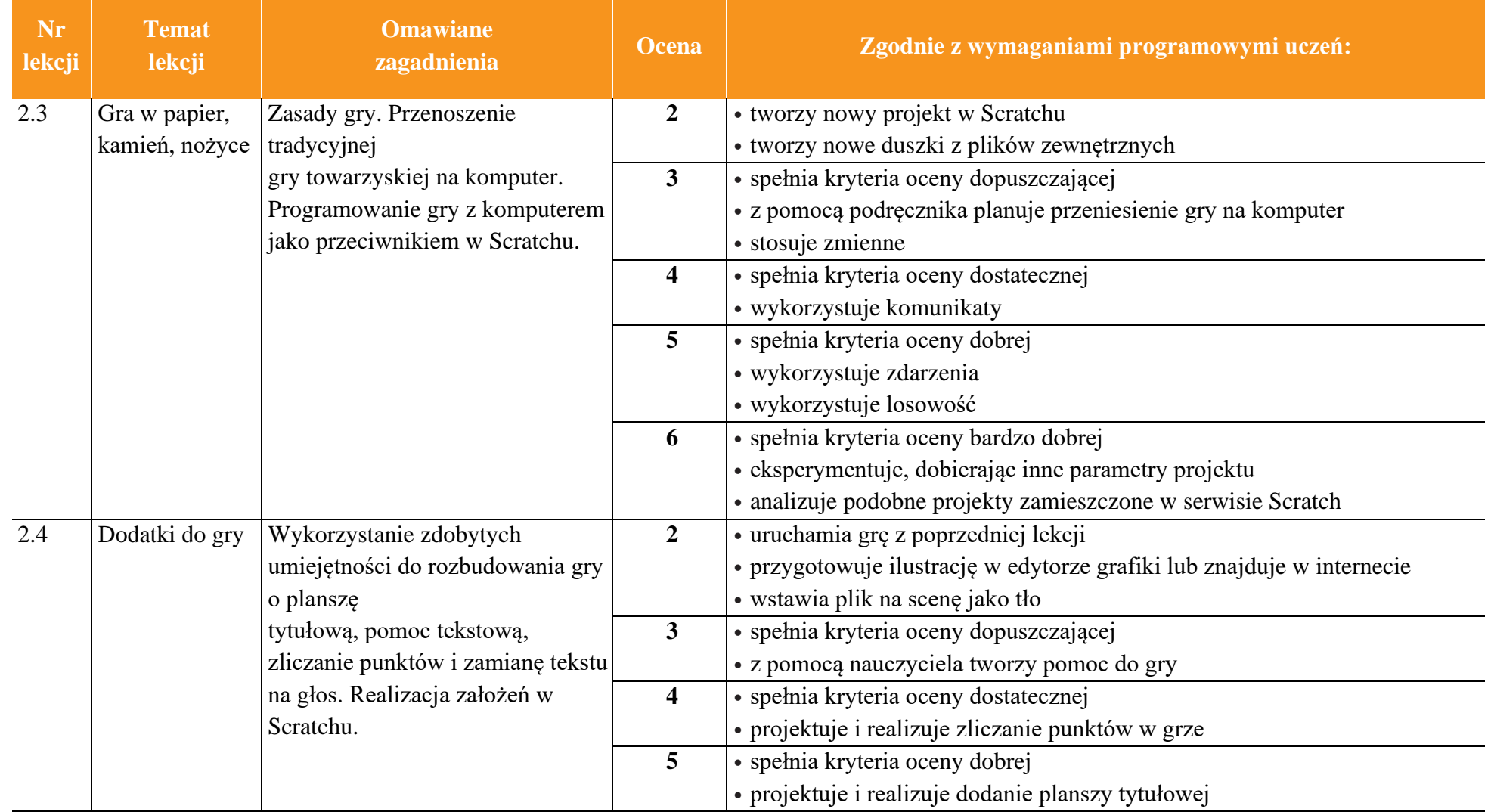

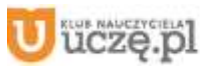

9

AUTORZY: W. Jochemczyk, I. Krajewska-Kranas, W. Kranas, M. Wyczółkowski **PSO** 

**Omawiane** 

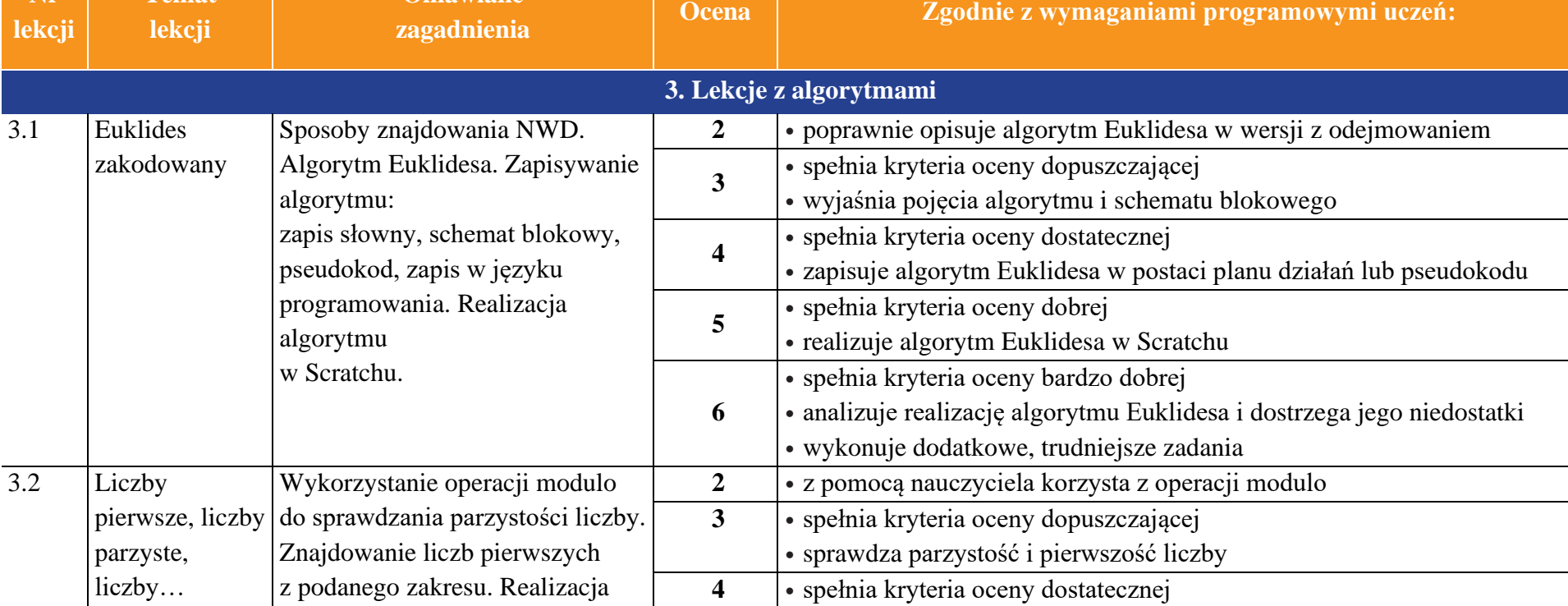

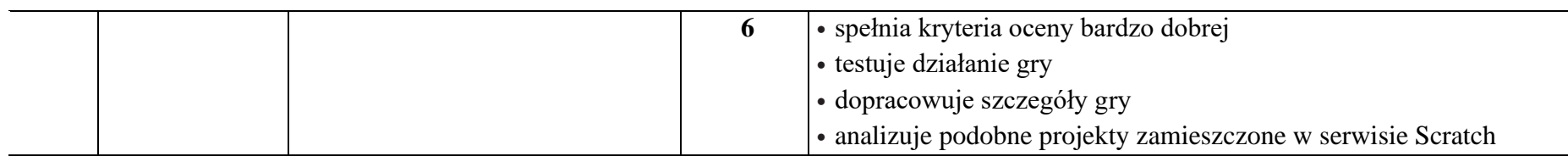

**Temat** 

**Nr** 

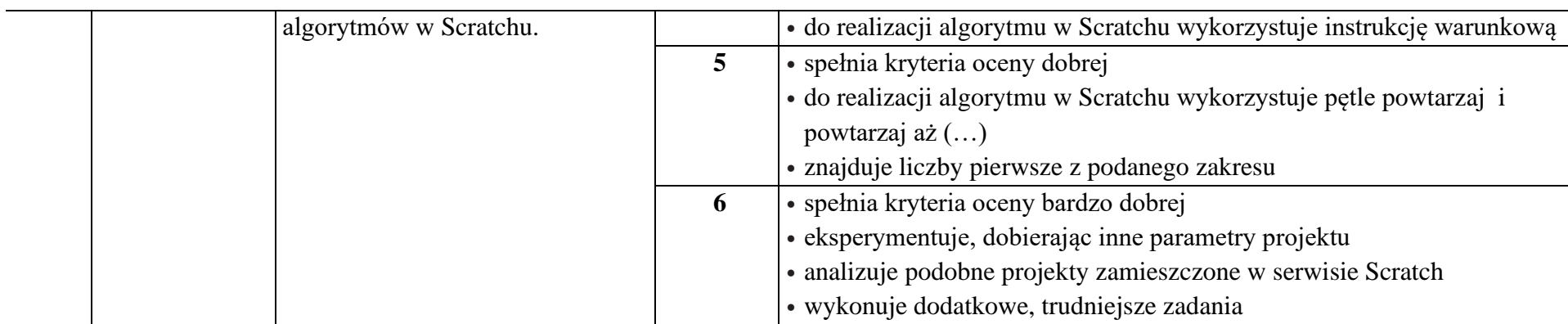

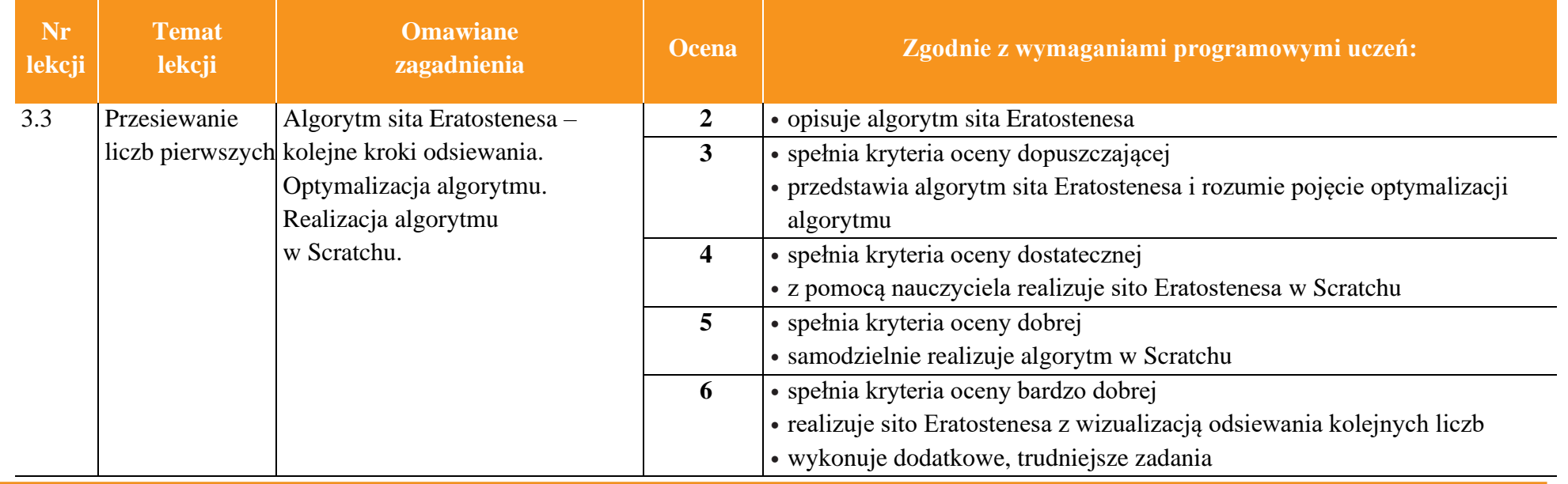

![](_page_9_Picture_8.jpeg)

![](_page_10_Picture_128.jpeg)

uczę.pl

![](_page_10_Picture_7.jpeg)

![](_page_11_Picture_3.jpeg)

![](_page_11_Picture_209.jpeg)

![](_page_11_Picture_8.jpeg)

 $\begin{tabular}{|c|} \hline \hline \hspace{0.5cm} \widehat{\mathfrak{g}} \hspace{0.5cm} \widehat{\mathfrak{g}} \hspace{0.5cm} \widehat{\mathfrak{g}} \hspace{0.5cm} \widehat{\mathfrak{g}} \hspace{0.5cm} \end{tabular}$ 

![](_page_12_Picture_0.jpeg)

![](_page_12_Picture_208.jpeg)

![](_page_12_Picture_209.jpeg)

![](_page_12_Picture_6.jpeg)

![](_page_13_Picture_2.jpeg)

![](_page_13_Picture_187.jpeg)

![](_page_13_Picture_188.jpeg)

![](_page_13_Picture_7.jpeg)

• samodzielnie stosuje podstawowe zasady pracy z edytorem tekstu i

![](_page_14_Picture_181.jpeg)

przygotowania tekstu • starannie przepisuje tekst

• przygotowuje tekst do wydruku

• spełnia kryteria oceny dobrej

• poprawia błędy z użyciem słownika w edytorze

• samodzielnie odkrywa i stosuje dodatkowe sposoby formatowania

![](_page_14_Picture_182.jpeg)

![](_page_14_Picture_183.jpeg)

AUTORZY: W. Jochemczyk, I. Krajewska-Kranas, W. Kranas, M. Wyczółkowski **PSO zakladatelec na podstawa PSO** 

**Informatyka** | Klasa 7 *Szkoła podstawowa*

 $\begin{tabular}{|c|} \hline \hline \hspace{0.5cm} \widehat{\mathfrak{g}} \hspace{0.5cm} \widehat{\mathfrak{g}} \hspace{0.5cm} \widehat{\mathfrak{g}} \hspace{0.5cm} \widehat{\mathfrak{g}} \hspace{0.5cm} \end{tabular}$ 

![](_page_15_Picture_134.jpeg)

![](_page_15_Picture_5.jpeg)

![](_page_16_Picture_186.jpeg)

![](_page_16_Picture_5.jpeg)

![](_page_17_Picture_2.jpeg)

![](_page_17_Picture_196.jpeg)

• osadza grafikę obiektową w tekście

rozmiarze, wypunktowanie, numerowanie itp.

• poprawnie stosuje wyróżnienia w tekście • przygotowuje dokument do wydruku

• stosuje techniki formatowania tekstu – czcionki o niestandardowym

AUTORZY: W. Jochemczyk, I. Krajewska-Kranas, W. Kranas, M. Wyczółkowski **PSO zakladatelec na podstawa PSO** 

tekście. Umieszczanie rysunku jako tła dokumentu tekstowego.

niestandardowym rozmiarze. Wypunktowanie, numerowanie.

Stosowanie czcionki o

団 **WSiP** 

![](_page_18_Picture_163.jpeg)

![](_page_18_Picture_164.jpeg)

![](_page_19_Picture_165.jpeg)

 $\begin{tabular}{|c|} \hline \hline \hline \hline \hline \hline \hline \hline \hline \hline \hline \hline W \\ WSiP \\ \hline \end{tabular}$ 

![](_page_19_Picture_166.jpeg)

AUTORZY: W. Jochemczyk, I. Krajewska-Kranas, W. Kranas, M. Wyczółkowski **PSO** 

uczę.pl

![](_page_20_Picture_185.jpeg)

![](_page_20_Picture_186.jpeg)

![](_page_20_Picture_7.jpeg)

![](_page_21_Picture_230.jpeg)

![](_page_21_Picture_231.jpeg)

![](_page_21_Picture_232.jpeg)

![](_page_22_Picture_206.jpeg)

![](_page_22_Picture_207.jpeg)

uczę.pl

 $\begin{tabular}{|c|} \hline \hline \hspace{0.5cm} \widehat{\mathfrak{g}} \hspace{0.5cm} \widehat{\mathfrak{g}} \hspace{0.5cm} \widehat{\mathfrak{g}} \hspace{0.5cm} \widehat{\mathfrak{g}} \hspace{0.5cm} \end{tabular}$ 

![](_page_23_Picture_192.jpeg)

AUTORZY: W. Jochemczyk, I. Krajewska-Kranas, W. Kranas, M. Wyczółkowski **PSO** 

![](_page_23_Picture_5.jpeg)

![](_page_24_Picture_160.jpeg)

![](_page_24_Picture_5.jpeg)